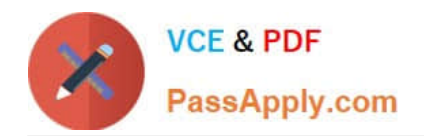

# **9L0-420Q&As**

Mac Integration Basics 10.10 Exam

# **Pass Apple 9L0-420 Exam with 100% Guarantee**

Free Download Real Questions & Answers **PDF** and **VCE** file from:

**https://www.passapply.com/9l0-420.html**

100% Passing Guarantee 100% Money Back Assurance

Following Questions and Answers are all new published by Apple Official Exam Center

**C** Instant Download After Purchase

**83 100% Money Back Guarantee** 

- 365 Days Free Update
- 800,000+ Satisfied Customers

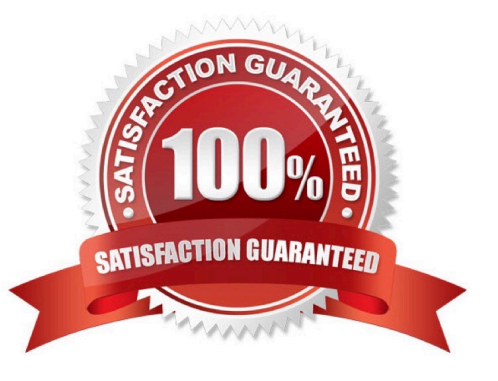

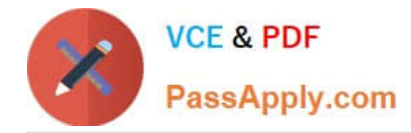

In the screenshot, click the icon of the preference pane where you turn on the OS X personal firewall.

Hot Area:

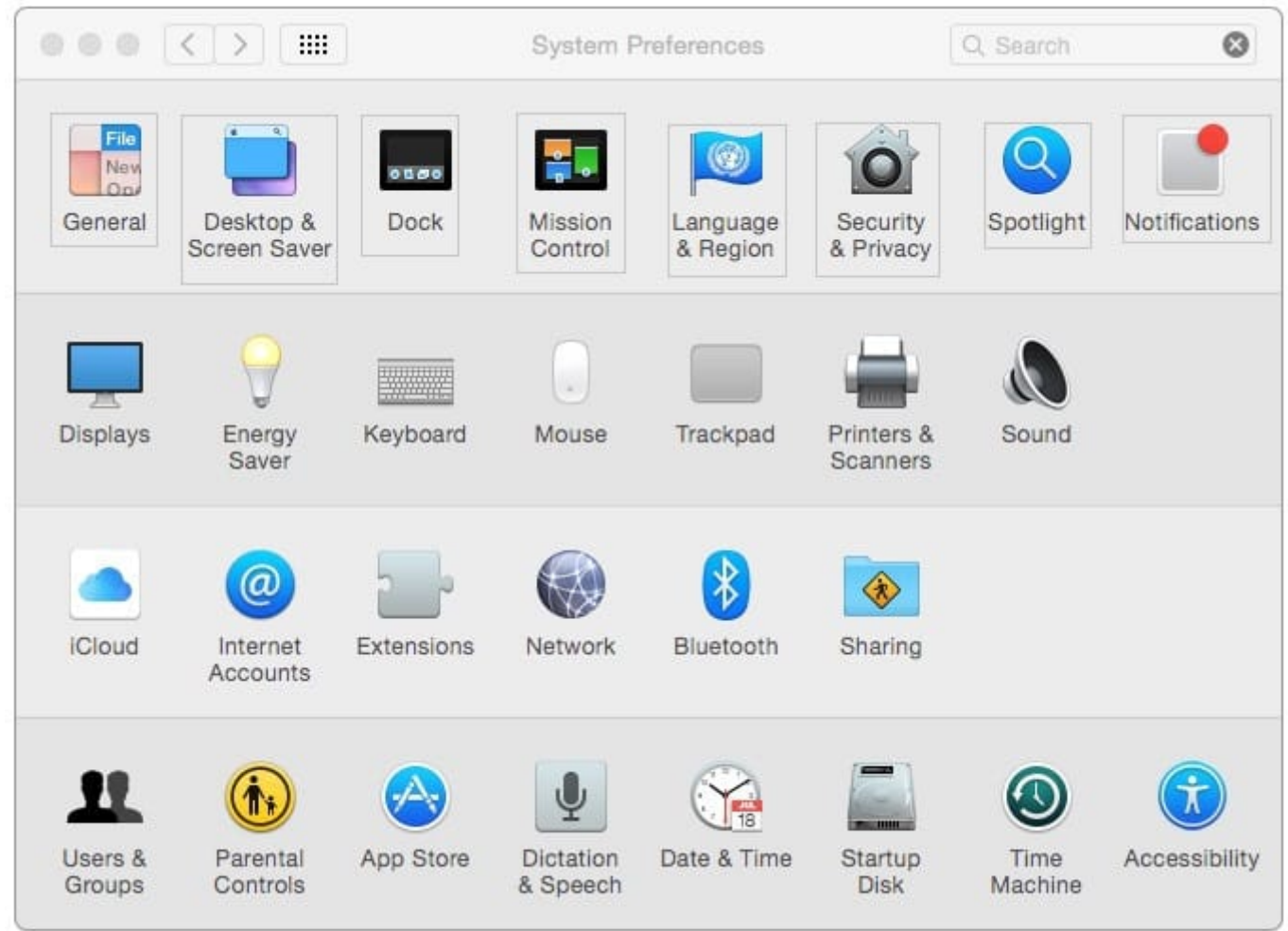

Correct Answer:

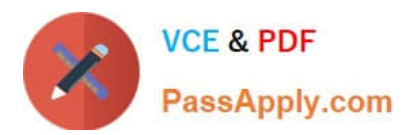

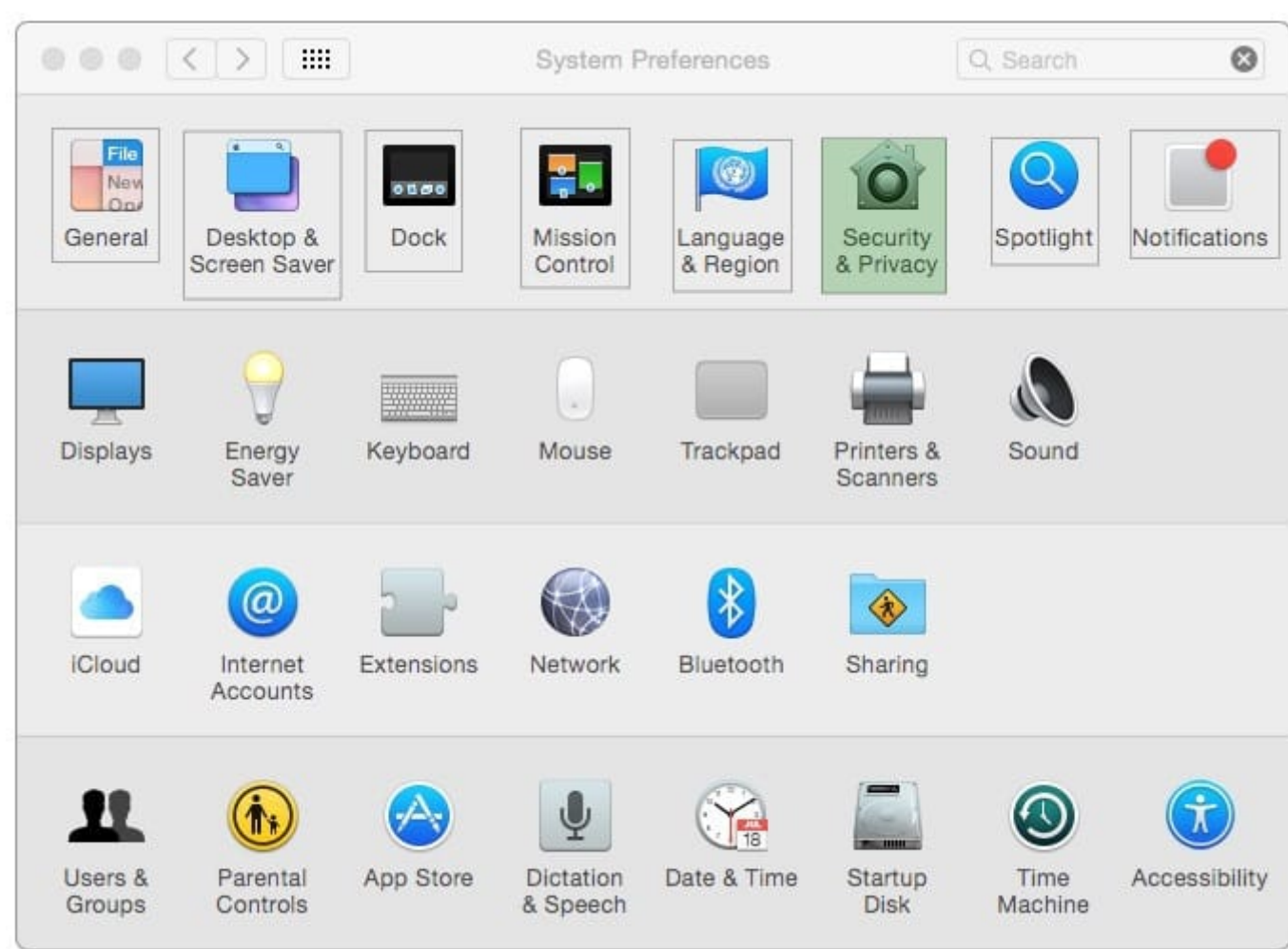

On your Mac, you\\'re adding a Mail account that will access email from an Exchange account. Which other types of data can you configure at the same time? (Select TWO.)

- A. Contacts
- B. Calendars
- C. Network user accounts
- D. Instant messaging accounts
- E. Browser bookmarks
- F. System keychains
- Correct Answer: AB

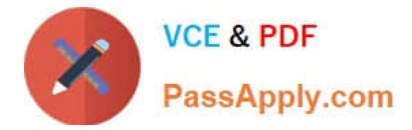

Review the screenshot then answer the question below.

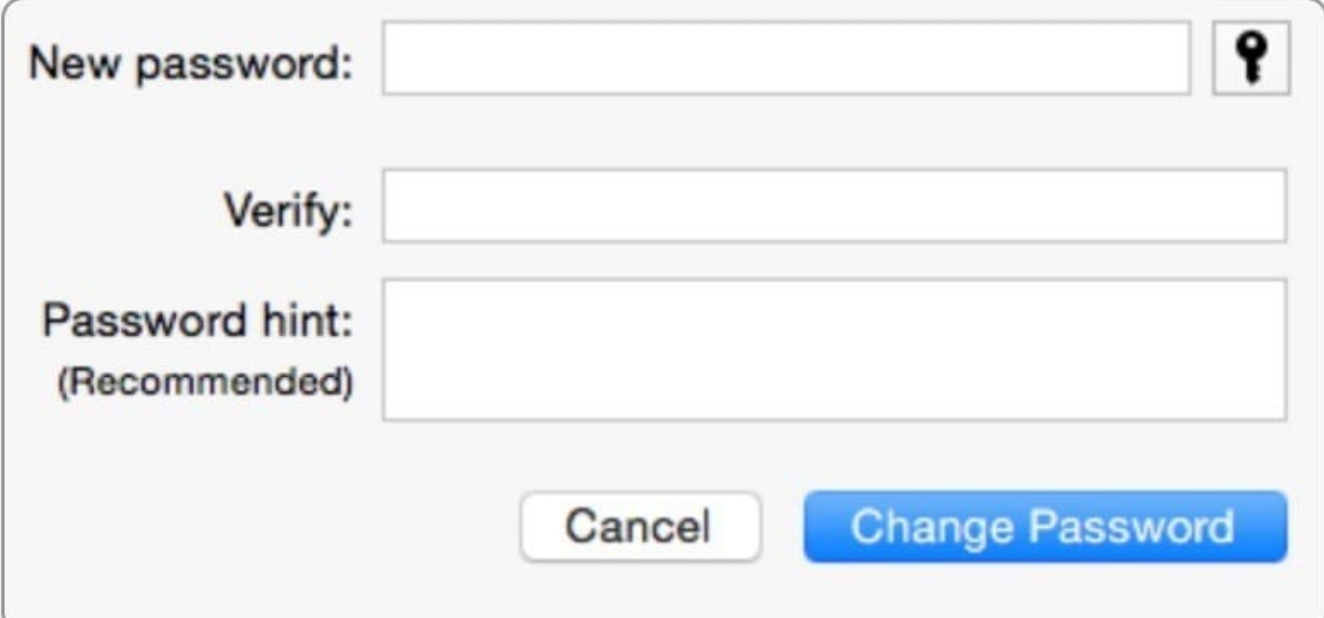

Using the interface shown in the screenshot, how can you make a Mac generate a random password?

A. Click the Change Password button and choose Random from the New popup menu.

B. Option-click in the "New password" field and choose Random from the New pop-up menu.

C. Control-click in the "New password" field and choose Random from the New pop-up menu.

D. Click the Key icon to open Password Assistant and choose Random from the Type pop-up menu.

Correct Answer: D

#### **QUESTION 4**

In the screenshot, click the icon of the preference pane where you can enable Windows users on your network to access files on your Mac.

Hot Area:

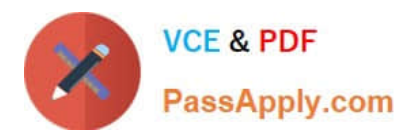

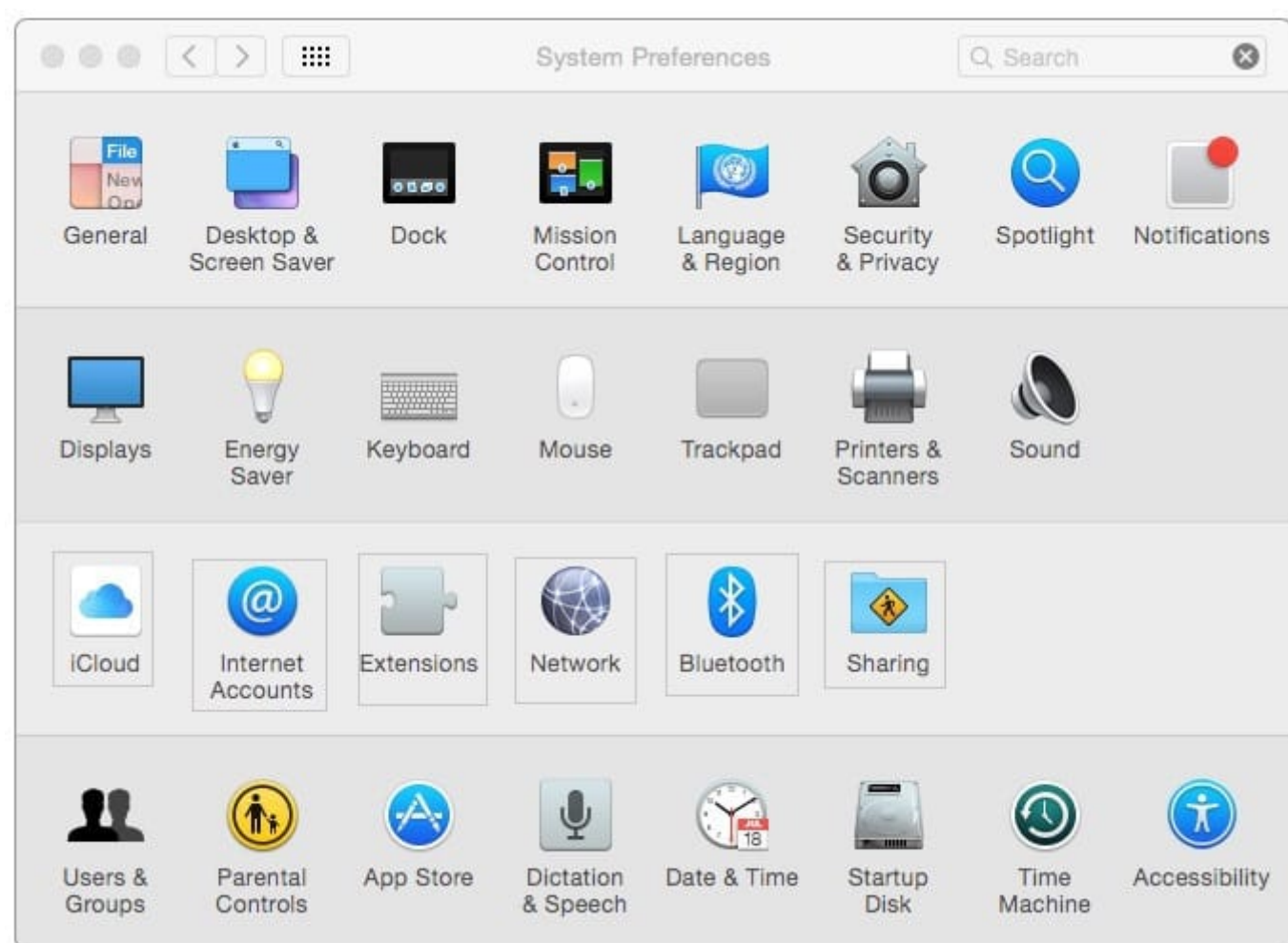

Hot Area:

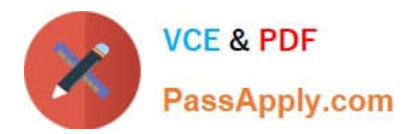

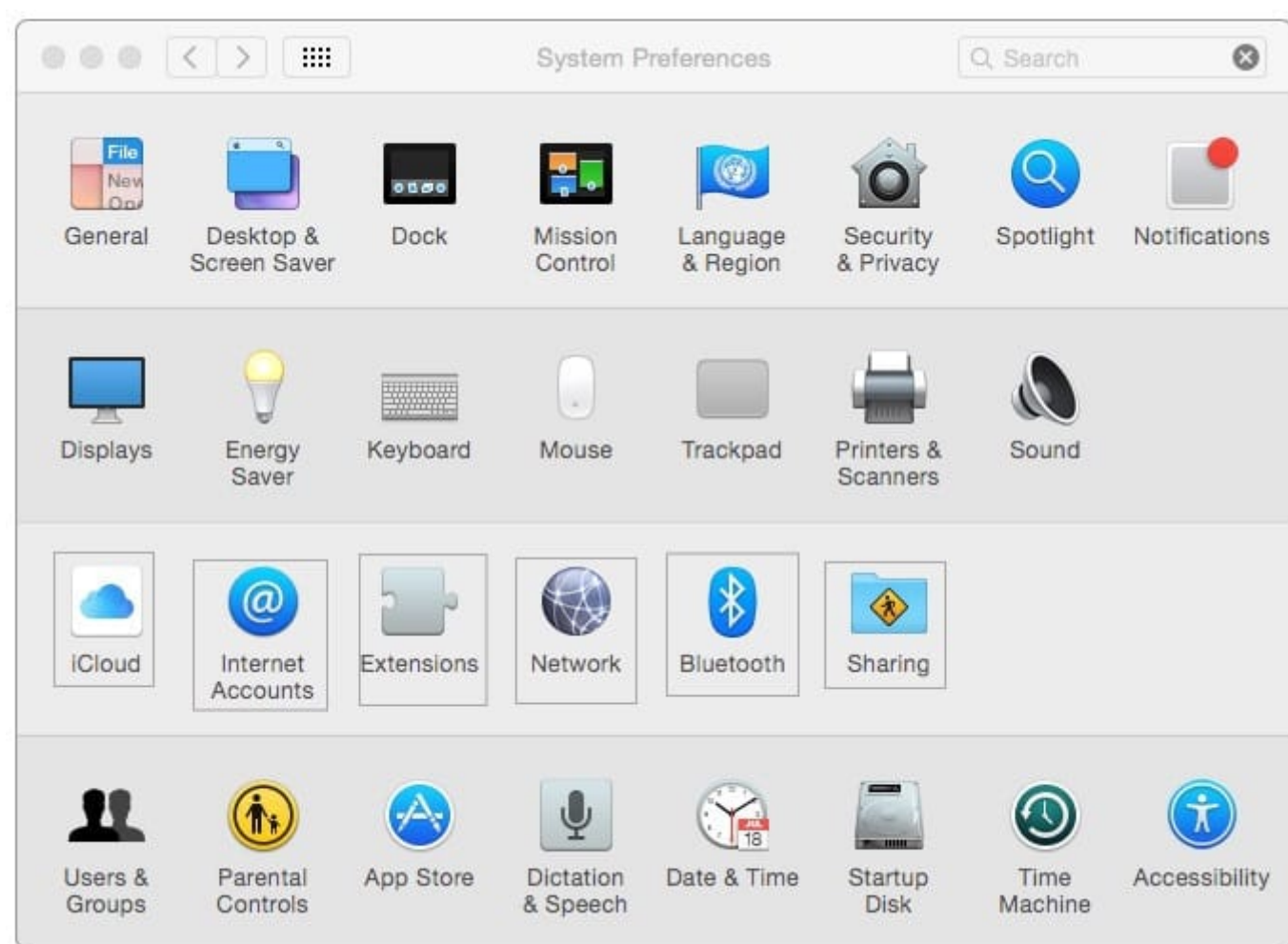

Correct Answer:

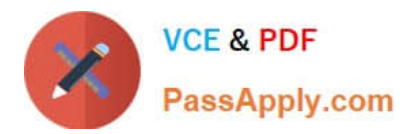

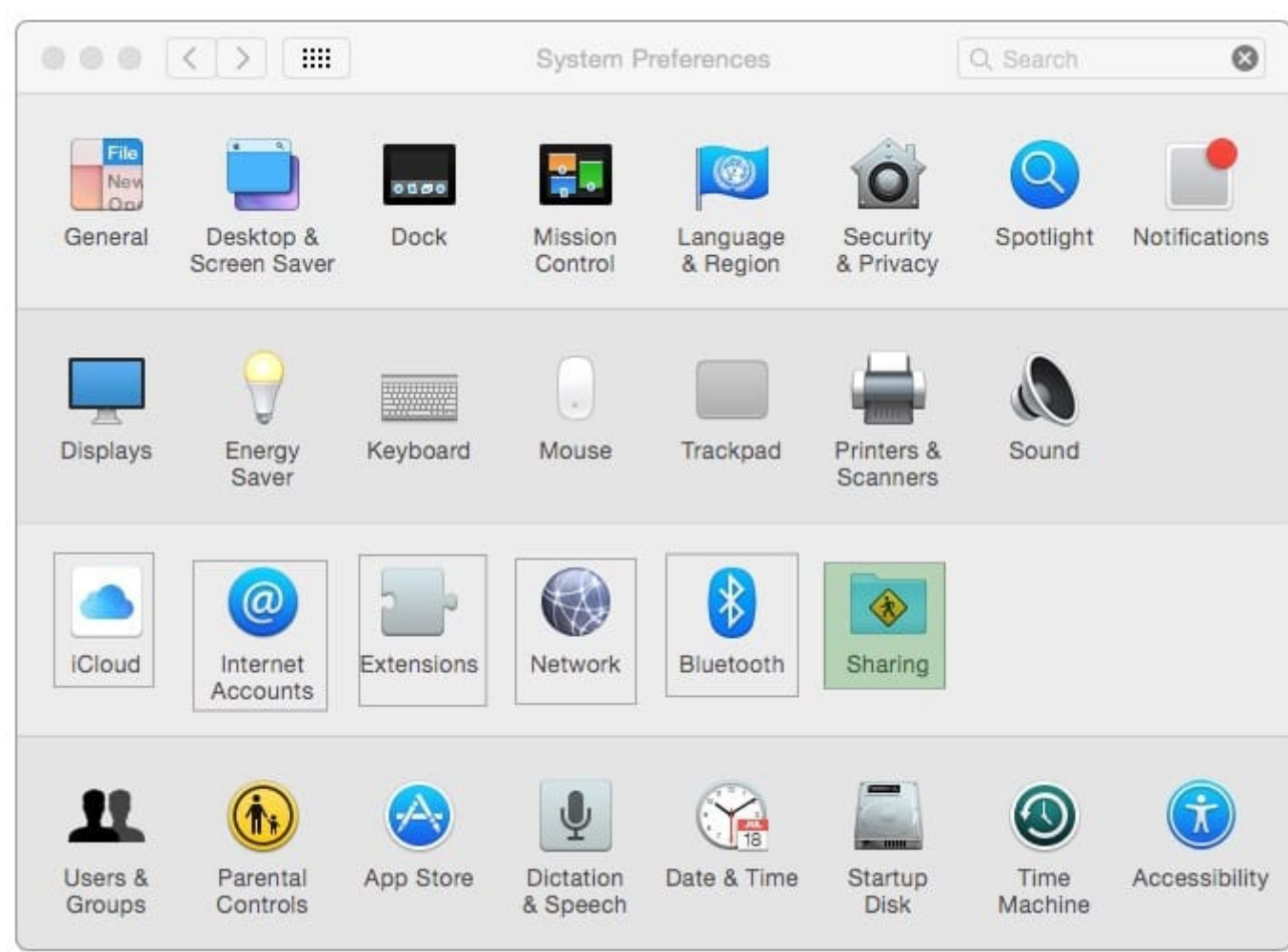

In the screenshot, click the icon of the preference pane where you configure a Mac to bind to an Active Directory server.

Hot Area:

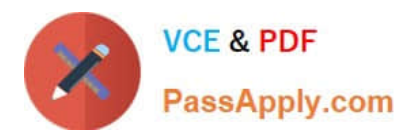

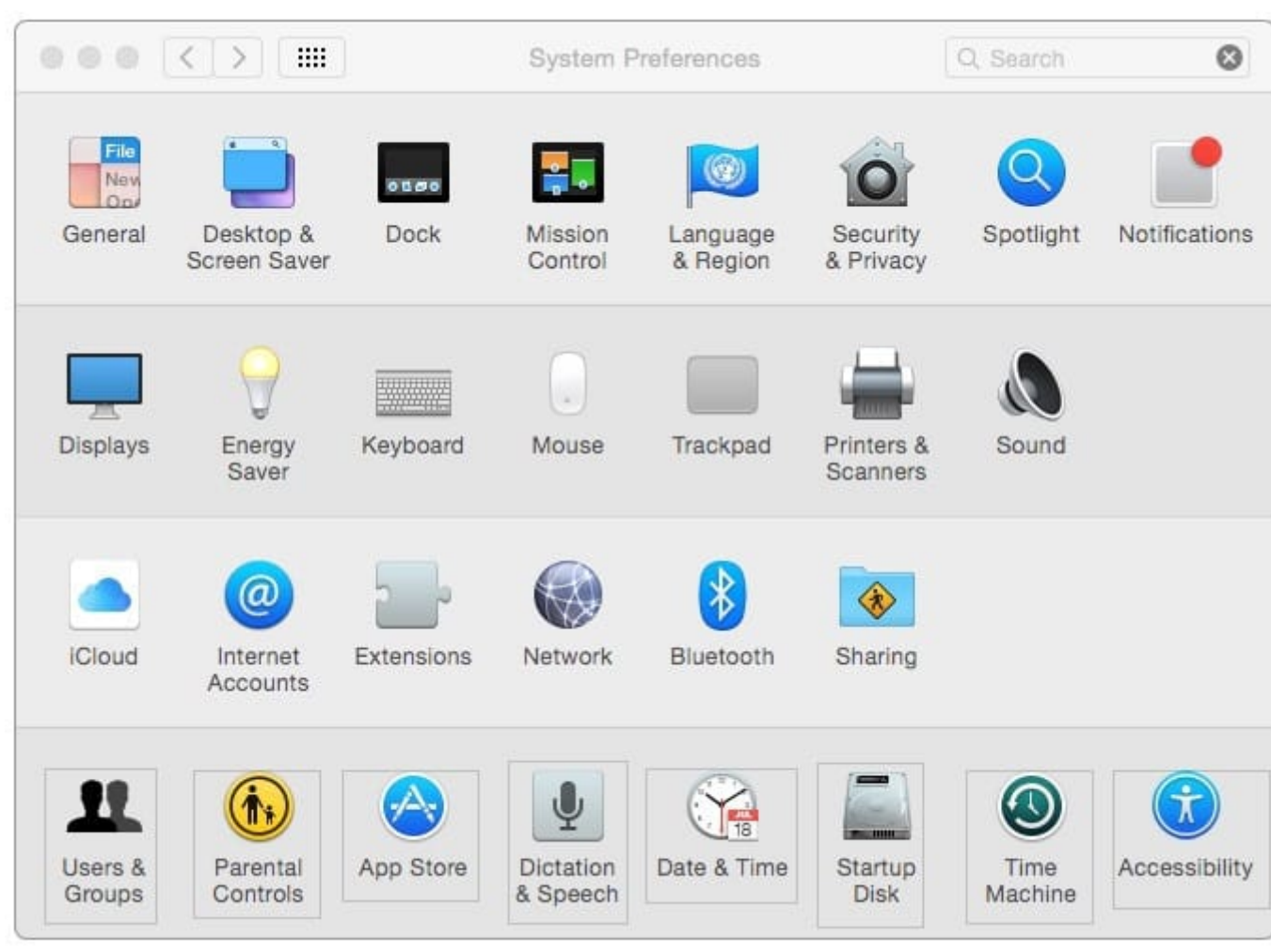

Correct Answer:

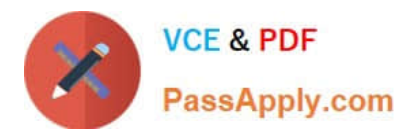

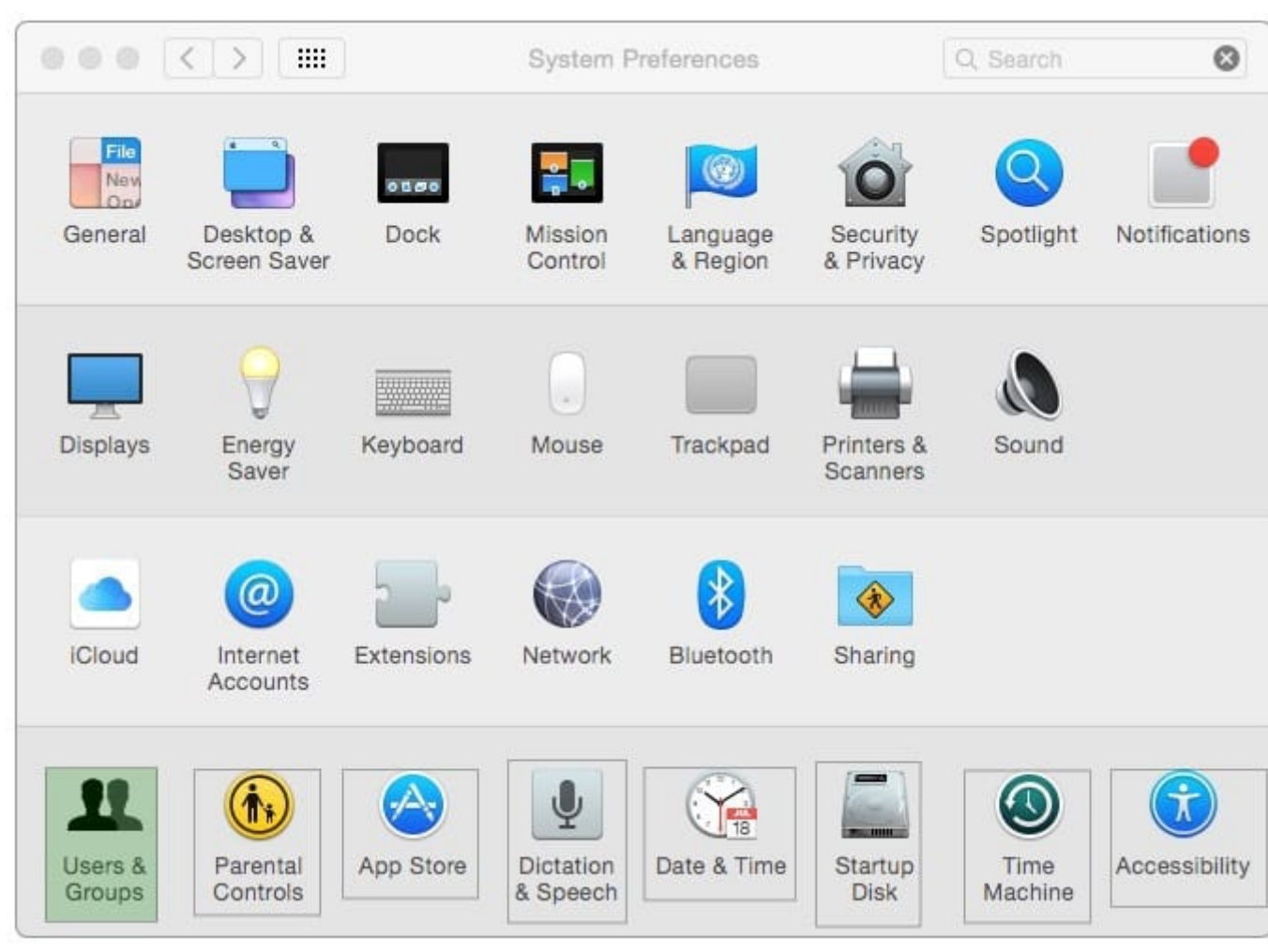

Which of these provides directory and authentication services for Windows Server?

- A. Active Directory
- B. LDAP Directory
- C. Open Directory
- D. Exchange Directory

Correct Answer: A

## **QUESTION 7**

You\\'re setting up Messages on a Mac. Which messaging protocol is used to send instant messages to users on Windows computers?

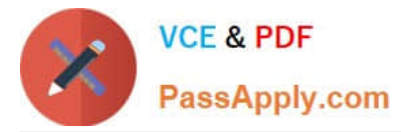

- A. IRC
- B. MSNP
- C. Jabber
- D. SMS
- Correct Answer: C

A default installation of OS X supports VPN over which protocols? (Select THREE.)

- A. LDAP
- B. MPLS
- C. PPTP
- D. SMTP
- E. VPNP
- F. Cisco IPsec
- G. L2TP over IPsec

Correct Answer: CFG

#### **QUESTION 9**

What is the role of Bonjour in the Messages application?

- A. To stream video between Messages users
- B. To communicate with Google Talk accounts
- C. To discover other Messages users on the local network
- D. To communicate with AIM chat accounts

Correct Answer: C

#### **QUESTION 10**

Which statement accurately describes the role of FileVault?

- A. FileVault encrypts the startup disk\\'s contents.
- B. FileVault keeps a journal that tracks all changes to a user\\'s files.

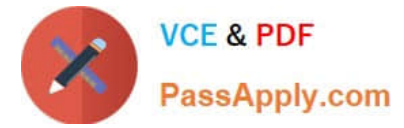

- C. FileVault stores a user\\'s home folder as an encrypted disk image.
- D. FileVault backs up a user\\'s data to a specified volume on a specified schedule.

Correct Answer: A

[9L0-420 VCE Dumps](https://www.passapply.com/9l0-420.html) [9L0-420 Study Guide](https://www.passapply.com/9l0-420.html) [9L0-420 Braindumps](https://www.passapply.com/9l0-420.html)